# **ANÁLISE ESTRUTURAL DE MEZANINO METÁLICO PELO MÉTODO SLOPE DEFLECTION COM O AUXÍLIO DA PLANILHA EXCEL**

### **MARQUES, Alcides Veroneze <sup>1</sup>**

Faculdades Integradas Maria Imaculada - FIMI [alcidesveronezemarques@yahoo.com.br](mailto:alcidesveronezemarques@yahoo.com.br)

**PEREIRA, Ildéberti Alves<sup>2</sup>** Faculdades Integradas Maria Imaculada - FIMI [ildeberti@yahoo.com.br](mailto:ildeberti@yahoo.com.br)

**CHIARELLI, Luís Renato<sup>3</sup>**

Faculdades Integradas Maria Imaculada - FIMI [luisrenato\\_c@hotmail.com](mailto:luisrenato_c@hotmail.com)

## **PAIXÃO, Antônio Medeiros da<sup>4</sup>**

Faculdades Integradas Einstein de Limeira - FIEL [engexpress@uol.com.br](mailto:engexpress@uol.com.br)

## **RESUMO**

O objetivo é o de apresentar aos profissionais de engenharia, bem como estudantes, técnicos e projetistas estruturais, um método para análise estrutural aplicável em qualquer modelo de estruturas. Este método é o Slope-Deflection (inclinação-deflexão), um método de deslocamentos, que neste trabalho foi utilizado para analisar um mezanino metálico, com auxílio do Excel e direcionado para um posterior dimensionamento com perfis formados a frio. É um método de deslocamentos, pois as equações de equilíbrio são expressas em termos de deslocamentos desconhecidos dos nós. Torna-se importante porque apresenta os momentos em função dos deslocamentos nas extremidades das barras, sendo utilizado como base para muitos *softwares* usuais de análise estrutural. A análise com o

<sup>&</sup>lt;sup>1</sup> Bacharel em Engenharia Civil pelas Faculdades Integradas Maria Imaculada - FIMI

<sup>2</sup> Bacharel em Engenharia Civil pelas Faculdades Integradas Maria Imaculada - FIMI

<sup>3</sup> Doutorando pela Universidade de Campinas (UNICAMP) na área de Engenharia Mecânica, sub-área Mecânica de Sólidos e Projetos Mecânicos. Mestre pela Universidade de São Paulo (USP) na área de Engenharia Mecânica, sub-área Projetos Mecânicos (2014) tendo como foco de pesquisa o projeto e modelagem estática e dinâmica de um conjunto rotativo (eixo, mancais e turbina) utilizando o método de elementos finitos e de um mancal aerostático cerâmico poroso utilizando o método de diferenças finitas. Bacharel em Engenharia Mecânica (2011) pela Escola de Engenharia de Piracicaba (E.E.P.) sendo monitor das disciplinas: Física, Cálculo, Mecânica Geral, Elementos de Máquinas e Resistência dos Materiais sendo o trabalho de conclusão de curso voltado para Projetos Mecânicos aplicados em Máquinas Agrícolas.

<sup>4</sup> Mestre em Engenharia Civil na área de estruturas pela Universidade Estadual de Campinas - UNICAMP (2005). Engenheiro calculista, atuando na área de estruturas metálicas desde 1977 com estruturas para armazenagem, estruturas para galpões e coberturas, utilizando os perfis soldados, os perfis laminados e os perfis formados a frio. Divulga o método da análise estrutural Slope-Deflection, além de incentivar o uso do método matricial Stiffness-Method utilizando as planilhas de Excel.

Slope-Deflection é bastante simples e intuitiva, fornecendo os resultados dos esforços atuantes no mezanino e o seu comportamento estrutural. Esta análise possibilita dimensionar uma estrutura personalizada, com garantias estruturais, orçamentárias, com segurança e equilíbrio do conjunto estrutural. Os resultados obtidos com o Slope-Deflection, foram comparados com os resultados do software comercial mCalc3D, verificando-se que as diferenças obtidas foram insignificantes, apresentando uma variação média de 0,3% para as reações verticais e horizontais; 0,35% para os momentos nas extremidades das barras e 3,27% para os deslocamentos.

**Palavras-chave:** Análise estrutural. SLOPE-DEFLETION. Equilíbrio do conjunto estrutural metálico.

## **1. INTRODUÇÃO**

O projeto de estruturas metálicas inclui, fundamentalmente, a tomada de decisões técnicas sobre o sistema estrutural a ser adotado. Estas decisões incluem: selecionar uma forma estrutural eficiente, econômica e atraente; avaliar sua segurança (resistência e rigidez) e planejamento (LEET, 2009).

Para se projetar uma estrutura metálica qualquer, uma análise estrutural deverá estabelecer as forças internas e deslocamentos em todos os pontos, produzida pelas cargas a que esta será exigida. Determinam-se, então, as forças internas nas barras para dimensionar tantos as barras como as ligações entre elas. Além disso, avaliam-se os deslocamentos para garantir uma estrutura resistente – que não apresente deslocamento ou vibração excessiva, de modo que sua utilização não seja prejudicada.

Segundo Leet (2009), a análise então determinará o comportamento da estrutura, além de determinar os valores das forças atuantes nas seções mais importantes da estrutura. As grandezas obtidas através dela permitirão verificar a precisão dos resultados de uma análise feita por computador e estimar as forças de projeto, preliminares, necessárias para dimensionar os componentes individuais da estrutura e de seus elementos metálicos.

## **1.1 Definições e Propriedades do Aço**

Suas propriedades são de fundamental importância, especificamente no campo de estruturas metálicas, cujo projeto e execução nelas se baseiam. Não são exclusivas dos aços, mas, de forma semelhante, servem a todos os metais (PFEIL, 2009). São elas:

• Elasticidade: propriedade do metal de retornar à forma original, uma vez removida a força externa atuante. Ao maior valor de tensão (Lei de Hooke), denomina-se limite de proporcionalidade. Ao ultrapassar este limite, surge a fase plástica, onde ocorrem deformações crescentes mesmo sem a variação da tensão: é o denominado patamar de escoamento. Alguns materiais – como o ferro fundido ou o aço liga tratado termicamente – não deformam plasticamente antes da ruptura, sendo considerados materiais frágeis. Estes materiais não apresentam o patamar de escoamento.

• Plasticidade: propriedade inversa à da elasticidade, ou seja, do material não voltar à sua forma inicial após a remoção da carga externa, obtendo-se deformações permanentes. A deformação plástica altera a estrutura de um metal, aumentando sua dureza. Este fenômeno é denominado endurecimento pela deformação a frio ou encruamento.

• Ductilidade: capacidade do material de se deformar sob a ação de cargas antes de se romper, daí sua grande importância, já que estas deformações constituem um aviso prévio à ruptura final do material, o que é de extrema importância para prevenir acidentes em uma construção, por exemplo. A fragilidade, oposta à ductilidade, é a característica dos materiais que rompem bruscamente, sem aviso prévio (um dos principais fatores responsáveis por diversos tipos de acidentes ocorridos em pontes e navios).

• Resiliência: capacidade de absorver energia mecânica em regime elástico, ou seja, a capacidade de restituir a energia mecânica absorvida. Já a tenacidade é a energia total, plástica ou elástica, que o material pode absorver até a ruptura. Assim, um material dúctil com a mesma resistência de um material frágil irá requerer maior energia para ser rompido, portanto é mais tenaz.

• Fluência: é outra propriedade apresentada pelo aço e metais em geral. Ela acontece em função de ajustes plásticos que podem ocorrer em pontos de tensão, ao longo dos contornos dos grãos do material. Estes pontos de tensão aparecem logo após o metal ser solicitado por uma carga constante, e sofrer a deformação elástica. Após esta fluência ocorre a deformação contínua, levando a uma redução da área do perfil transversal da peça (denominada estricção). Tem relação com a temperatura a qual o material está submetido: quanto mais alta, maior ela será, porque facilita o início e o fim da deformação plástica. Nos aços, é significativa para temperaturas superiores a 350°C, ou seja, em caso de incêndios.

• Dureza: é a resistência ao risco ou abrasão: a resistência que a superfície do material oferece à penetração de uma peça de maior dureza. Sua análise é de fundamental importância nas operações de estampagem de chapas de aços.

• Fadiga: é a resistência à ruptura, medida em ensaios estáticos. Quando as peças metálicas trabalham sob efeito de esforços repetidos em grande número, pode haver ruptura em tensões inferiores às obtidas em ensaios estáticos. Esse efeito denomina-se, então, de fadiga do material.

As seguintes características físicas podem ser adotadas em todos os tipos de aço estrutural na faixa normal de temperaturas atmosféricas:

- Módulo de deformação longitudinal ou módulo de elasticidade  $E = 200.000$  MPa
- Coeficiente de Poisson  $V = 0.3$
- Coeficiente de dilatação térmica β =  $12x10^{-6}$  por °C
- Massa específica ρa = 7850 kg/m<sup>3</sup>

## **1.2 Projeto Estrutural – Critérios Gerais**

A concepção de uma estrutura metálica é um esforço combinado do engenheiro civil, do engenheiro mecânico e de outros especialistas nos mais diversos campos da engenharia (metalurgia, produção, entre outros). ULDADES MARIA IMACLIFADA

Os critérios de projeto devem satisfazer a todas as necessidades funcionais e econômicas de um projeto integrado, orientado a um ou vários tipos de sistemas estruturais, assim como as características do material, a configuração e magnitude das cargas. Os critérios de segurança devem ser aqueles definidos nas Normas, devidamente citadas no memorial de cálculo ou desenhos. Os critérios de projeto não devem ser confundidos com as especificações. Estas últimas são sempre referentes a materiais ou métodos de execução (PRAVIA; RIO DE JANEIRO: ELSEVIER, 2013, p. 5).

No projeto devem ser considerados como aspectos fundamentais e totalmente interligados os seguintes fatores, os quais deverão ser escolhidos:

- Sistema estrutural e sua configuração;
- Características mecânicas dos materiais a serem empregados;
- Cargas atuantes na estrutura;
- Limitações (resistência, dimensões, flechas, etc.);
- Tipo de análise estrutural a ser realizada;
- Especificações para fabricação, transporte e montagem.

Segundo Pfeil (2009), os conjuntos de regras e especificações, para cada tipo de estrutura, são reunidos em documentos oficiais, denominados normas, que estabelecem bases comuns, utilizadas por todos os engenheiros na elaboração dos projetos.

Ainda segundo Pfeil (2009), no que diz respeito aos critérios para garantia de segurança da estrutura, as normas para projeto de estruturas metálicas utilizavam, até meados da década de 1980, o Método das Tensões Admissíveis, quando passaram gradativamente a adotar o Método dos Coeficientes Parciais, denominado no Brasil de Método dos Estados Limites (EL).

## **1.3 Estados Limites**

Conforme Pfeil (2009), um estado limite ocorre sempre que a estrutura deixa de satisfazer um de seus objetivos. Eles podem ser divididos em:

- Estado limites últimos (ELU)
- Estados limites de utilização de serviço (ELS)

Os estados limites últimos estão associados à ocorrência de cargas excessivas e consequentemente colapso da estrutura devido, por exemplo:  $A \cap A \cap A$ 

-- perda de equilíbrio como corpo rígido;

- -- plastificacão total de um elemento estrutural ou de uma seção;
- -- ruptura de uma ligação ou seção;
- -- flambagem em regime elástico ou não;
- -- ruptura por fadiga.

Os estados limites de utilização (associados a cargas em serviço) incluem, necessariamente:

-- deformações excessivas;

-- vibrações excessivas.

## **1.4 Estruturas Metálicas Tipo Mezanino**

Devido ao seu alto grau de industrialização, as estruturas de aço oferecem inúmeras vantagens tanto na construção de edificações de grande porte, comerciais ou industriais, como para obras menores, tais como mezaninos.

Segundo a Associação Brasileira de Movimentação e Logística (ABML) - mezanino é o pavimento intermediário entre dois andares, que pode ocupar área máxima entre 1/3 (um terço) e ½ (metade) da área do piso da loja, dependendo da legislação vigente de cada município. O mezanino não é considerado na área total da edificação.

É fácil imaginar a importância da adaptabilidade das estruturas nessas situações bem como sua necessária pré-fabricação, o que ratifica a utilização do aço como escolha natural.

Usados normalmente como estruturas internas de edificações já existentes, os mezaninos requerem que os elementos constituintes de suas estruturas sejam peças leves, de fácil e rápida montagem, e que permitam uma obra livre de poeira e entulhos (em muitos casos, são executadas em espaços comerciais sem que haja interrupção das atividades). Desse modo, tornou-se bastante comum a utilização de vigas e pilares de aço compondo a estrutura principal e painéis de madeira no piso.

A leveza do material, velocidade de execução e limpeza no canteiro que confere à obra, estão entre os principais atrativos do aço para esse tipo de intervenção construtiva.

A estrutura metálica é sustentável e reutilizável; logo, se quiser diminuir a dimensão do mezanino, as peças não serão perdidas, podendo ser reaproveitadas em outros projetos. Da mesma forma é possível aumentar suas dimensões em quaisquer direções e, na maioria dos casos, até a capacidade de resistência. Dentre as principais vantagens podem-se citar:

- Não produz entulho;
- Facilidade na instalação;
- Facilidade na aplicação de qualquer acabamento de piso;
- Redução no tempo de confecção e na instalação;
- Aplicável em construção residencial e industrial;
- Ocupação plena da altura e do espaço disponível;
- Custo menor em relação ao concreto armado.

Os elementos estruturais de aço podem ser dos mais diversos tipos e formas e oferecem flexibilidade para os projetos, permitem a realização de estruturas leves e de altíssima eficiência estrutural, com rapidez, qualidade e competitividade.

Para efetiva execução, os projetos requerem a intervenção de um responsável técnico; profissional qualificado tanto para o cálculo como para a especificação dos materiais e do processo construtivo.

Em edificações onde é permitida a construção de mezaninos em seus pavimentos, as cargas oriundas destes são consideradas como carga de utilização, ou seja, fazem parte da parcela de cargas acidentais previstas no projeto das estruturas que irão recebê-los. Nesse contexto, a escolha dos materiais que compõem o mezanino é de grande importância, pois ela influência não só o dimensionamento dos elementos estruturais do mezanino, como define também o limite das cargas de utilização no plano do mezanino. Estas, somadas com o peso próprio de todos os elementos não poderão ultrapassar os limites estabelecidos no projeto da edificação.

### **1.5 SLOPE DEFLECTION METHOD**

Segundo McComarc (1969), o professor George A. Maney introduziu o método SLOPE-DEFLECTION numa publicação, em 1915, na Universidade de Minnesota. Seu trabalho foi uma extensão de estudos anteriores de tensões secundárias por Manderla e Mohr. Por quase quinze anos, até a introdução do Método de Cross, o SLOPE- DEFLECTION foi o método "exato" popularmente utilizado para a análise de pórticos nos Estados Unidos. Ainda hoje, alguns engenheiros estão mais satisfeitos com os resultados obtidos pelo SLOPE-DEFLECTION do que com os obtidos pelo Método de Cross; portanto, seu uso não terminou inteiramente.

Em súmula o método é plenamente interessante, embora seja pouco dissipado no Brasil. Dentre suas vantagens, McComarc (1969, p.374), cita:

1) Para algumas estruturas aporticadas este método apresenta a solução mais rápida e mais exata.

2) O conhecimento dos deslocamentos angulares e lineares serve como uma excelente base para a compreensão do comportamento das estruturas.

3) O método SLOPE-DEFLECTION permite inserir até recalques diferenciais nos apoios.

4) As equações do SLOPE-DEFLECTION fornecem um excelente método para a solução de complexos problemas de análise estrutural utilizando-se os modernos computadores digitais.

5) O método SLOPE-DEFLECTION é um método exato e não aproximado, como o de Cross, por exemplo.

## **1.5.1 Derivações das Equações do SLOPE-DEFLECTION**

De acordo com McComarc (1969, p.374), o nome SLOPE-DEFLECTION (Deflexão da Inclinação) vem do fato de que os momentos nas extremidades das barras em estruturas indeterminadas são expressos em termos das rotações (ou declividades) e deflexão dos nós. Para desenvolver as equações, as barras são assumidas como sendo de seção constante entre cada par de suportes, embora seja possível derivar expressões para barras de seção variada. Admite-se ainda que os nós numa estrutura possam rodar ou defletir, mas os ângulos entre as barras que se encontram numa articulação permanecem inalterados.

A amplitude AB da viga contínua da figura 1(a) é considerada para a discussão a seguir. Se o vão fosse completamente fixado em cada extremidade, a inclinação da curva elástica da viga nas extremidades seria zero. As cargas externas produzem momentos de extremidade, e esses momentos fazem com que o vão tome a forma mostrada na figura 1(b). Os nós A e B na realidade não estão fixos e giram ligeiramente sob carga para uma posição tal como a ilustrada na figura 1(c). Além da rotação dos nós, pode haver algum recalque de um ou ambos os suportes que irão causar uma rotação da barra como mostrado no detalhe da figura 1 (d), em que o suporte B é assumido como tendo deslocado uma quantidade Δ.

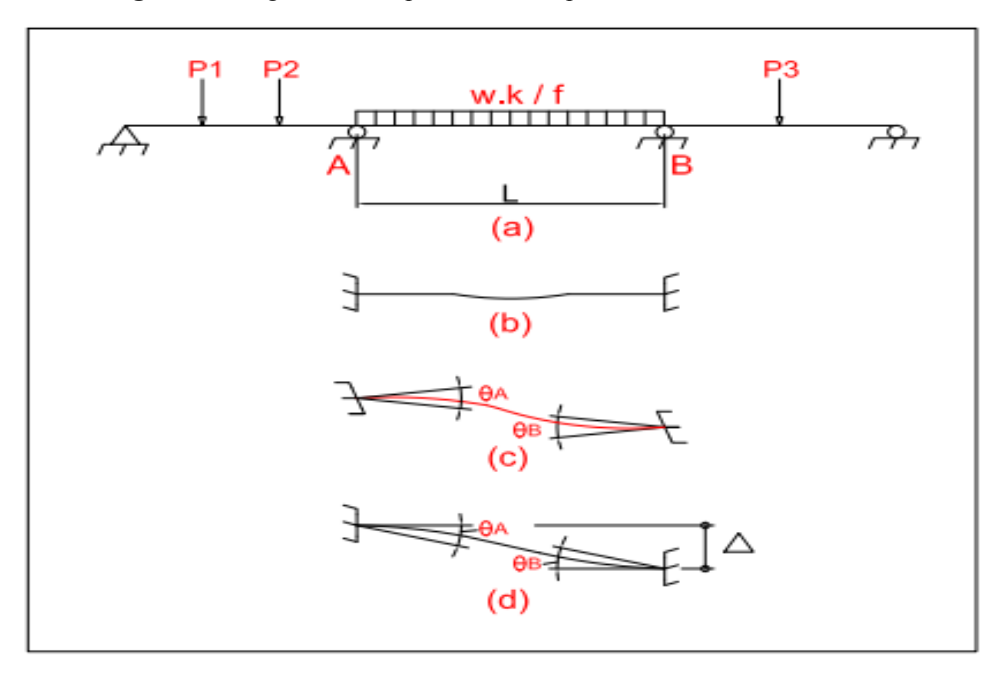

**Figura 1 -** Diagrama de corpo livre – Comportamento estrutural

**Fonte**: Autor, 2017

A partir do estudo da figura 1 os valores dos momentos finais em A e B (MAB e MBA) são vistos como sendo iguais aos momentos causados pelos seguintes:

1) Os momentos de extremidade (FEM AB e FEM BA), que podem ser determinados.

2) Os momentos causados pelas rotações dos nós A e B (θA e θB).

3) Os momentos causados pela translação dos nós (Ψ=Δ/L).

As rotações dos nós em uma estrutura causam mudanças nas inclinações das tangentes às curvas elásticas nesses pontos. Considera-se que a viga tenha os momentos fixos em, MAB e MBA, mostrados na figura 2.

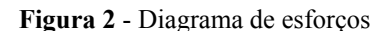

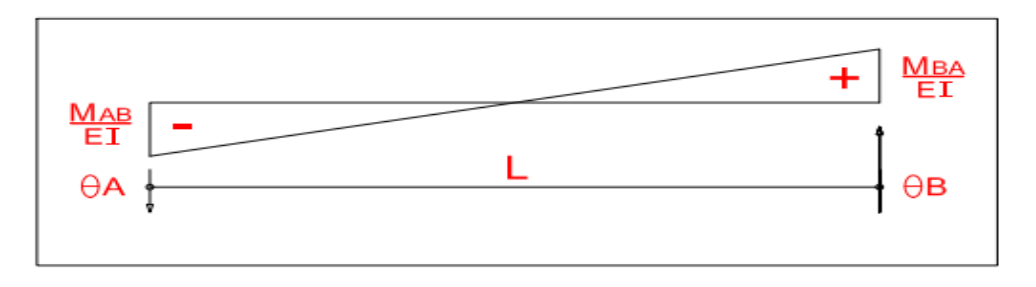

LADA

**Fonte**: Autor, 2017.

As rotações finais são as seguintes:

$$
\theta A = \frac{\{(\frac{1}{2}) \cdot (\frac{M_{AB}}{EI}) \cdot (L) \cdot (\frac{2}{3} \cdot L) - (\frac{1}{2}) \cdot (\frac{M_{BA}}{EI}) \cdot (L) \cdot (\frac{1}{3} \cdot L)\}}{L} = \frac{L}{6EI} \cdot (2. M_{AB} - M_{BA})
$$
\n
$$
\theta B = \frac{\{(\frac{1}{2}) \cdot (\frac{M_{BA}}{EI}) \cdot (L) \cdot (\frac{2}{3} \cdot L) - (\frac{1}{2}) \cdot (\frac{M_{AB}}{EI}) \cdot (L) \cdot (\frac{1}{3} \cdot L)\}}{L} = \frac{L}{6EI} \cdot (2. M_{BA} - M_{AB})
$$

Se um dos apoios da viga se desviou uma quantidade Δ, os ângulos θA e θB causados pela rotação conjunta seriam alterados por Δ/L (ou Ψ), conforme figura 1(d). Adicionando esta rotação às expressões, resulta nos seguintes valores totais para as inclinações das tangentes às curvas elásticas nas extremidades das vigas.

$$
\theta A = \frac{L}{6EI} \left( 2. M_{AB} - M_{BA} \right) + \Psi
$$

$$
\theta B = \frac{L}{6EI} \left( 2. M_{BA} - M_{AB} \right) + \Psi
$$

Resolvendo as equações simultaneamente para MAB e MBA, tem-se os valores dos momentos finais devido às inclinações e deflexões. Nestas expressões I/L foi substituído por K, chamado fator de rigidez.

$$
M_{AB} = 2.EK. (2. \theta A + \theta B - 3\Psi)
$$

$$
M_{BA} = 2.EK. (0A + 2.0B - 3\Psi)
$$

Os momentos finais são iguais aos momentos devido às inclinações e deflexões mais os momentos de extremidade. As equações do SLOPE-DEFLECTION são as seguintes:

$$
M_{AB} = 2.EK. (2. \theta A + \theta B - 3\Psi) + FEM_{AB}
$$
  

$$
M_{BA} = 2.EK. (\theta A + 2. \theta B - 3\Psi) + FEM_{BA}
$$

46

Com essas equações é possível expressar os momentos finais em uma estrutura em termos de rotações e deslocamentos conjuntos. Por métodos anteriores, foi necessário escrever uma equação para cada redundância na estrutura. O número de incógnitas em cada equação totalizou o número de redundâncias.

O trabalho de resolver essas equações foi considerável para estruturas altamente redundantes. O SLOPE-DEFLECTION reduz sensivelmente a quantidade de trabalho envolvido na análise de estruturas multi-redundantes porque os momentos desconhecidos são expressos em termos de poucas rotações e de articulação desconhecidas. Mesmo para pórticos de múltiplos andares, o número de valores θ desconhecidos que aparecem em qualquer equação é raramente maior do que cinco ou seis, enquanto o grau de indeterminação da estrutura é váriável, de acordo com o pórtico a ser analisado.

O objetivo principal deste trabalho foi desenvolver uma ferramenta para análise estrutural de mezaninos metálicos, determinando os efeitos das cargas aplicadas sobre estas estruturas (pórticos) em aço e em seus componentes, através de técnicas básicas de análise, apresentando o contexto de análise estrutural em pórticos, fundamentais na área da Engenharia Civil. Uma vez que toda estrutura que deve resistir a qualquer tipo de carregamento, deverá ser submetida a um modelo de análise, para entendimento das solicitações e deformações sofridas após a aplicação das cargas. O método utilizado para a análise estrutural foi o SLOPE-DEFLECTION, com o auxílio da ferramenta Excel para elaboração das planilhas, para o lançamento das informações e para o desenvolvimento dos cálculos.

Outro objetivo implícito no trabalho visou à apresentação da estrutura tipo mezanino metálico, mostrando a importante e crescente utilização do aço na construção civil, apresentando grandes vantagens estruturais, de segurança, rapidez e facilidades como limpeza, instalação, etc.

# **2 MATERIAL E MÉTODOS**

A aplicação prática desenvolvida neste trabalho constituiu-se em analisar estruturalmente um mezanino metálico, utilizando-se o método dos deslocamentos Slope-Deflection, com o auxílio de planilhas em Excel - para aplicação das fórmulas do método e realização dos cálculos. Para a credibilidade dos resultados obtidos em Excel, estes, foram comparados com os resultados obtidos no software comercial **mCalc3D**, que utliza o método de elementos finitos, baseado em aproximação numérica. Com estes resultados é possível dimensionar o mezanino utilizando perfis conformados a frio de acordo com a NBR 14762/2010.

Na **figura 3**, apresenta-se o algoritmo do programa, elaborado em Excel, para a análise estrutural utilizando o método de deslocamentos *SLOPE DEFLECTION*:

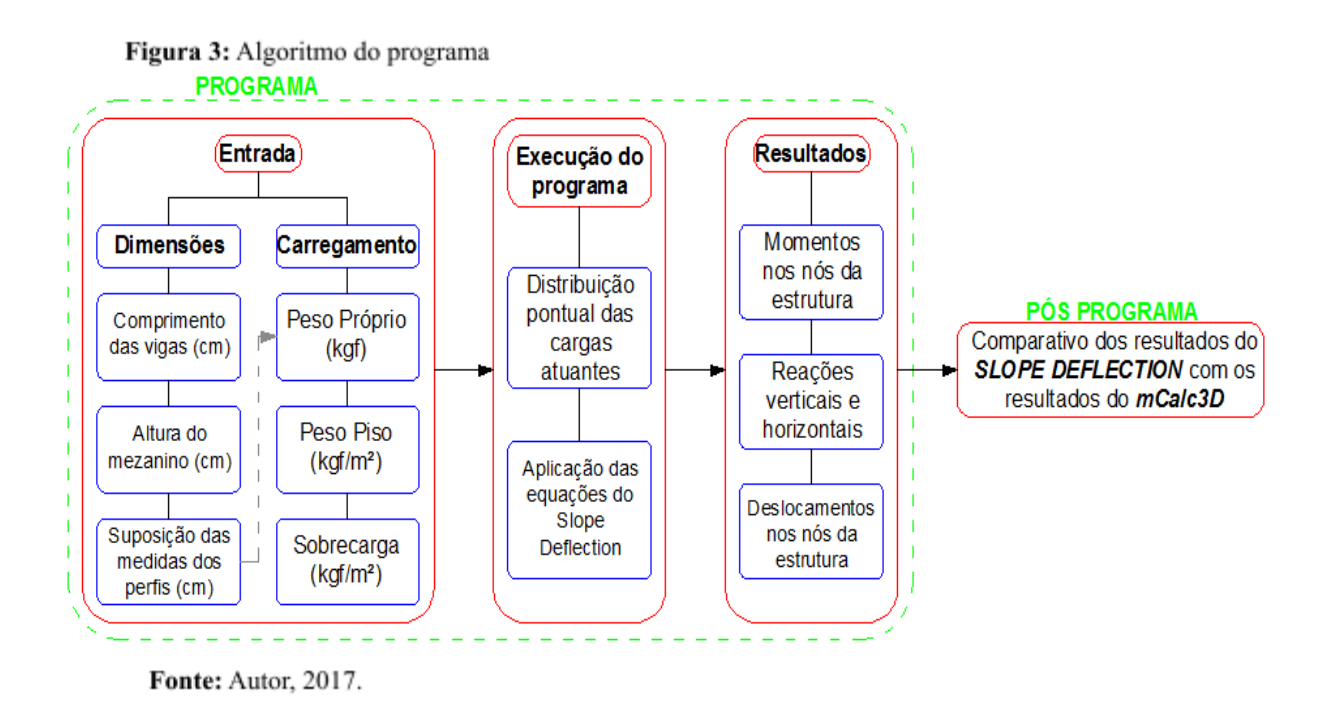

Seguem os procedimentos utilizados no Excel para os cálculos da análise estrutural: 1) Roteiro de cálculo, exemplo para a Barra (viga) AB:

$$
M_{AB} = \frac{4EIA}{L} + \frac{2EIB}{L} - \frac{6EI}{L^2} + MEP_{AB} \quad (1)
$$

$$
M_{BA} = \frac{2EIA}{L} + \frac{4EIB}{L} - \frac{6EI}{L^2} + MEP_{BA} \quad (2)
$$

$$
MEP_{AB} = -\frac{Pb^2a}{L^2} \quad (3)
$$

$$
MEP_{BA} = + \frac{Pba^2}{L^2} \quad (4)
$$
  
Once:

 $E$  é o módulo de elasticidade do material (para o aço 2000000kgf/ $cm<sup>2</sup>$ ) I é o momento de inércia da peça (vigas e colunas com perfis formados a frio) A, B e são rotações e deslocamentos (Calculados através de matriz no Excel)  $P \notin a \; carg a \; aplicada \; (kgf)$ b, a são as distâncias do ponto de aplicação da carga em relação à barra AB L é o comprimento da barra

2) Visualização esquemática do modelo típico do mezanino definido para a análise: Mezanino metálico com quatro vãos distintos de vigas no comprimento (C1, C2, C3 e C4), dois vãos distintos de vigas na profundidade (L1 e L2) e altura (H). O revestimento adotado para esta análise foi o piso Wall, **(figura 4).**

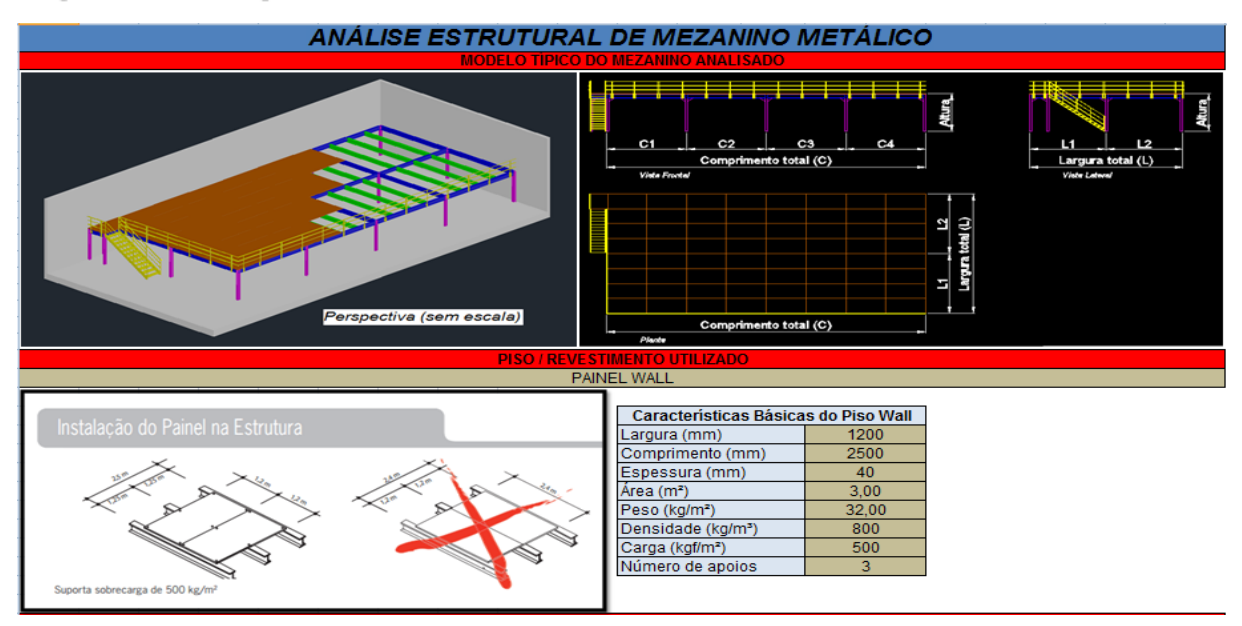

Figura 4 - Modelo típico do mezanino analisado

Fonte: Autor, 2017.

3) Dados de entrada: Tela no Excel onde o usuário insere, nas células em amarelo, as medidas das vigas C1, C2, C3, C4, L1, L2 e H que é a altura do mezanino. Todas estas medidas em centímetros (cm). Também é inserida a sobrecarga ou carregamento distribuído no mezanino (kgf/m²), e tem-se a opção de alterar o módulo de elasticidade do material, **(figura 5).**

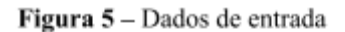

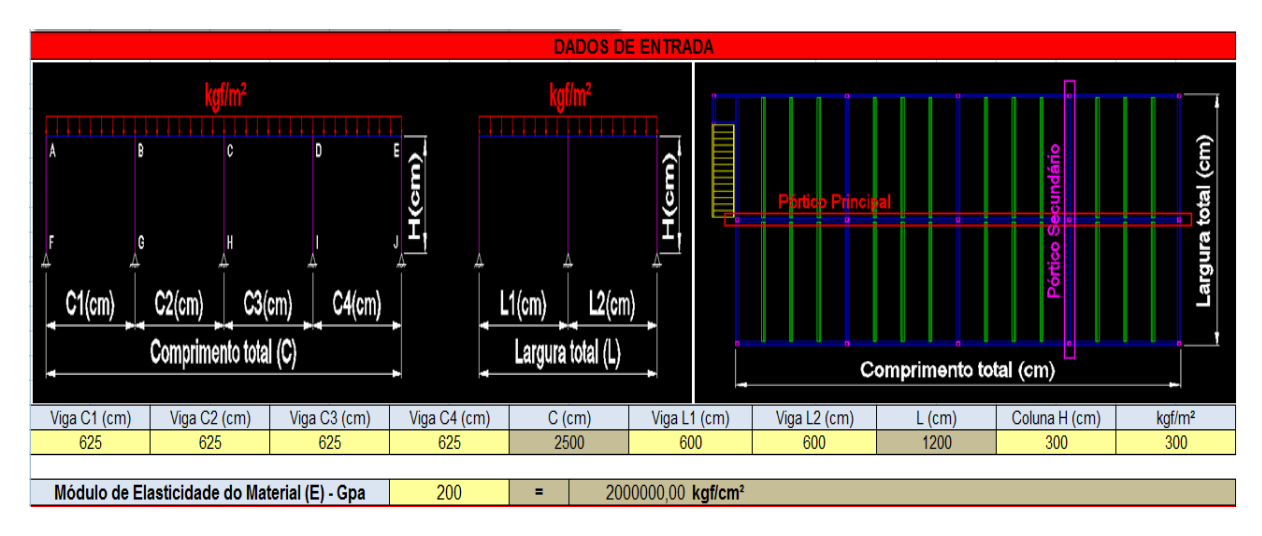

Fonte: Autor, 2017.

4) Perfis para a estrutura: Permite digitar as dimensões dos perfis formados a frio, nas células em amarelo. Estas informações serão utilizadas para o cálculo do peso próprio da estrutura. Nesta tela são mostradas também as características dos perfis. Será uma tela de grande importância para uma futura sequência deste trabalho, no sentido de dimensionar a estrutura a partir das medidas dos perfis digitados, **(figura 6).**

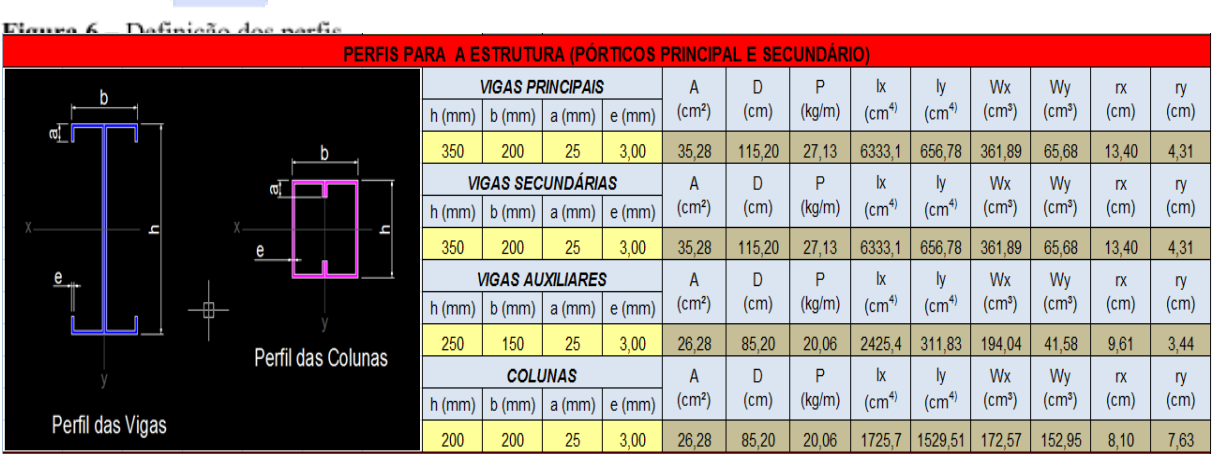

Fonte: Autor, 2017.

5) Distribuição da cargas no pórtico principal: Tela para visualização da distribuição pontual de cargas no mezanino (pórtico principal). O carregamento foi composto por sobrecarga, peso próprio e peso do revestimento (piso), **(figura 7).**

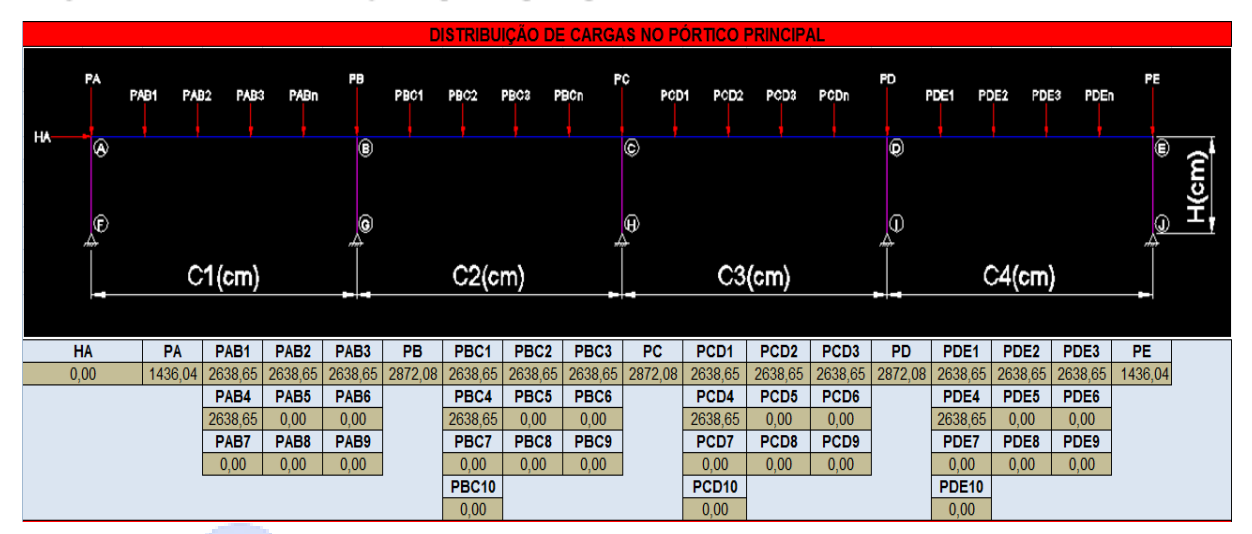

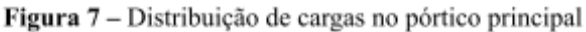

Fonte: Autor, 2017.

6) Método Slope-Deflection: Visualização dos deslocamentos, giros e translação, existentes no pórtico principal. Para este pórtico serão necessárias 11 equações de equilíbrio, ACULDADES MARIA IMACULADA. **(figura 8).**

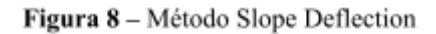

| <b>MÉTODO SLOPE DEFLECTION</b>                                                                                                    |                          |                                           |                          |                          |                |      |                                 |                             |                   |              |                      |             |                     |
|----------------------------------------------------------------------------------------------------|--------------------------|-------------------------------------------|--------------------------|--------------------------|----------------|------|---------------------------------|-----------------------------|-------------------|--------------|----------------------|-------------|---------------------|
| HA                                                                                                    | P۸<br>PAB1<br>А<br>⊛     | PAB2<br>PABI<br>PABn                      | PВ<br>Δ                  | PBC1<br>PBC <sub>2</sub> | PBC3           | PBCn | Ŗ<br>PCD1<br>Δ                  | PCD3<br>PCD <sub>2</sub>    | PD<br>PCDn        | PDE1<br>۵    | PDE2<br>PDES<br>PDEn | PE          |                     |
|                                                                                                    | $\mathbf{Q}$             | <b>RHF</b>                                | 面<br>$\circledcirc$<br>A | <b>RHG</b>               |                |      | а<br>$^\circledR$<br>RH         |                             | 6<br>$\odot$<br>A | RHI          |                      | é<br>⊕<br>A | f(cm)<br><b>RHJ</b> |
|                                                                                                    | RVF                      |                                           | <b>RVG</b>               |                          |                |      | RVH                             |                             | RM                |              |                      | RW          |                     |
|                                                                                                    |                          | $C1$ (cm)                                 |                          |                          | $C2$ (cm)      |      |                                 | $C3$ (cm)                   |                   |              | $C4$ (cm)            |             |                     |
| Este pórtico tem 11 deslocamentos: O giro nos nós A, B, C, D, E, F, G, H, I, J e o translado A, ou seja: $\varphi A$ , $\varphi B$ , $\varphi C$ , $\varphi D$ , $\varphi E$ , $\varphi F$ , $\varphi G$ , $\varphi H$ , $\varphi J$ e $\Lambda$ . Portanto<br>serão necessárias 11 equações de equilíbrio. |                          |                                           |                          |                          |                |      |                                 |                             |                   |              |                      |             |                     |
| EQUAÇÕES DE EQUILÍBRIO<br>Equação (XI):                                                                                                    |                          |                                           |                          |                          |                |      |                                 |                             |                   |              |                      |             |                     |
|                                                                                                    | No nó A: $\Sigma$ MA = 0 | $MAB + MAF$                               | $\qquad \qquad =$        | $\bf{0}$                 | (1)            |      |                                 | RHF + RHG + RHH + RHI + RHJ | $\blacksquare$    | 0.00         |                      |             |                     |
|                                                                                                    | No nó B: $\Sigma MB = 0$ | MBA + MBC + MBG                           | $\equiv$                 | 0                        | $(\parallel)$  |      |                                 |                             |                   |              |                      |             |                     |
|                                                                                                    | No nó C: $\Sigma$ MC = 0 | $MCB + MCD + MCH$                         | $=$                      | $\mathbf{0}$             | (III)          |      | Barra AF <sup>+</sup>           | $MAF + RHF X H$             | Ξ                 | $\mathbf 0$  | <b>RHF</b>           | Ξ           | $(-MAF/H)$          |
|                                                                                                    | No nó D: $\SigmaMD = 0$  | $MDC + MDE + MDI$                         | $\equiv$                 | $\bf{0}$                 | (IV)           |      | Barra BG:                       | $MBG + RHG xH$              | Ξ                 | $\mathbf 0$  | <b>RHG</b>           | Ξ           | $(-MBG/H)$          |
| No nó E: $\Sigma ME = 0$                                                                                                    |                          | $MED + MEJ$                               | $=$                      | $\bf{0}$                 | $\overline{V}$ |      | Barra CH:                       | $MCH + RHHXH$               | Ξ                 | $\mathbf 0$  | <b>RHH</b>           | Ξ           | $( - MCH/H)$        |
|                                                                                                    |                          |                                           |                          |                          |                |      |                                 |                             |                   |              |                      |             |                     |
|                                                                                                    | $No$ nó F: ΣMF = 0       | <b>MFA</b>                                | $=$                      | 0                        | (VI)           |      | Barra DI:                       | $MDI + RHI XH$              | Ξ                 | $\mathbf{0}$ | <b>RHI</b>           | Ξ           | $(-MDI/H)$          |
|                                                                                                    | No nó G: $\Sigma$ MG = 0 | <b>MGB</b>                                | $=$                      | $\bf{0}$                 | (VII)          |      | Barra EJ:                       | $MEJ + RHJXH$               | $\equiv$          | $\bf{0}$     | <b>RHJ</b>           | Ξ           | $(-MEJ/H)$          |
|                                                                                                    | No nó H: ΣMH = 0         | <b>MHC</b>                                | ٠                        | 0                        | (VIII)         |      |                                 |                             |                   |              |                      |             |                     |
|                                                                                                    | No nó l: $\Sigma MI = 0$ | <b>MID</b>                                | ۰.                       | $\mathbf{0}$             | (IX)           |      | (- MAF - MBG - MCH - MDI - MEJ) |                             | Ξ                 | 0,00         |                      |             |                     |
|                                                                                                    | No nó J: $\Sigma MJ = 0$ | <b>MJE</b><br>MAF + MBG + MCH + MDI + MEJ | $\equiv$<br>$=$          | 0<br>$\bf{0}$            | (X)<br>(XI)    |      | 300                             |                             |                   |              |                      |             |                     |

Fonte: Autor, 2017.

7) Equações do Slope Deflection e os Momentos de Engastamento Perfeito, **(figura 9).**

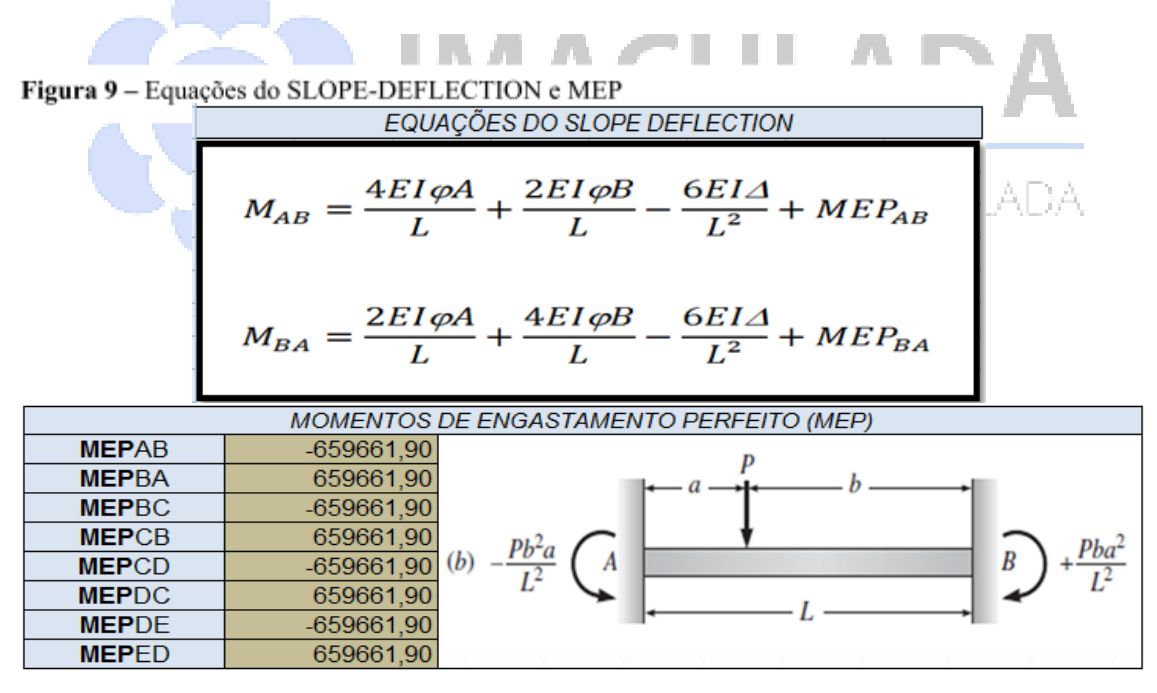

Fonte: Autor, 2017.

8) Matriz e Matriz inversa para definição dos deslocamentos, **(figura 10).**

# Figura 10 - Matriz

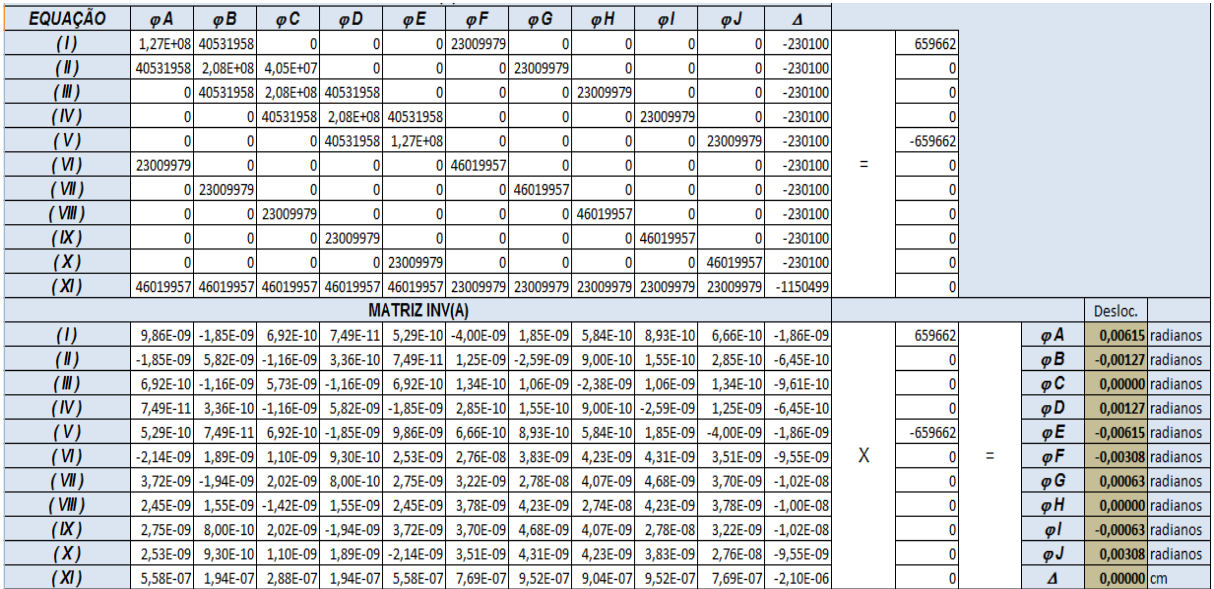

Fonte: Autor, 2017.

9) Momentos de extremidades das barras e reações verticais e horizontais, (**figura 11).**

*AACUL* 

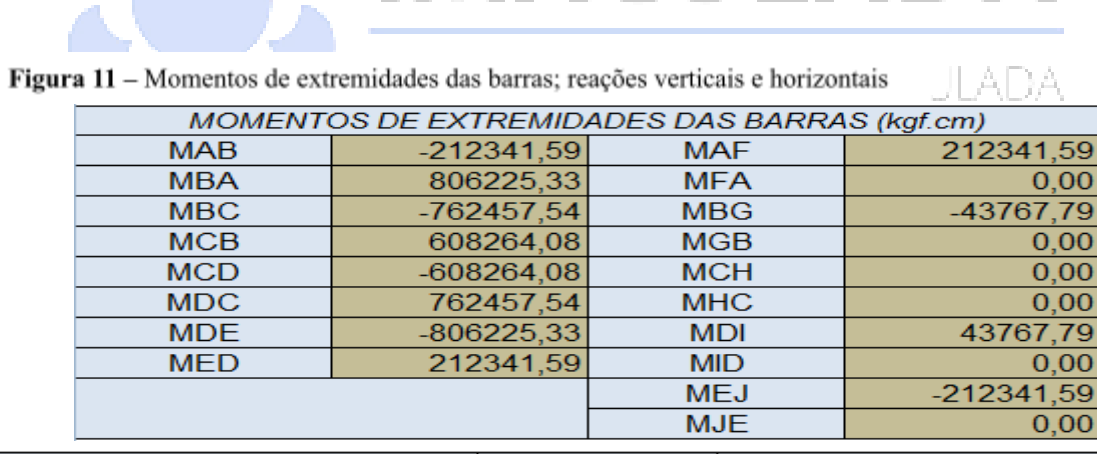

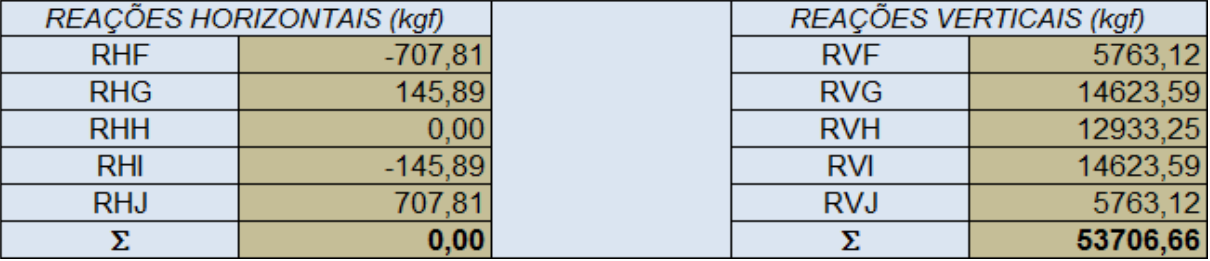

Fonte: Autor, 2017.

### **2.1 Comparação entre o SLOPE-DEFLECTION e mCalc3D**

Inicialmente, para garantir e legitimar a comparação entre os dados obtidos no método SLOPE-DEFLECTION com a utilização da ferramenta Excel e os dados obtidos no software comercial **mCalc3D**, é importante demonstrar que foram efetuados exatamente os mesmos carregamentos nas duas ferramentas utilizadas. Para visualizar estes carregamentos realizados nas duas ferramentas utilizadas, comparar a figura 6, que demonstra o carregamento estrutural realizado no Microsoft Excel, com o carregamento realizado no software **mCalc3D**, **(figura 12)**.

Os resultados da análise estrutural utilizando o software comercial mCalc3D, estão contidos no anexo A deste trabalho.

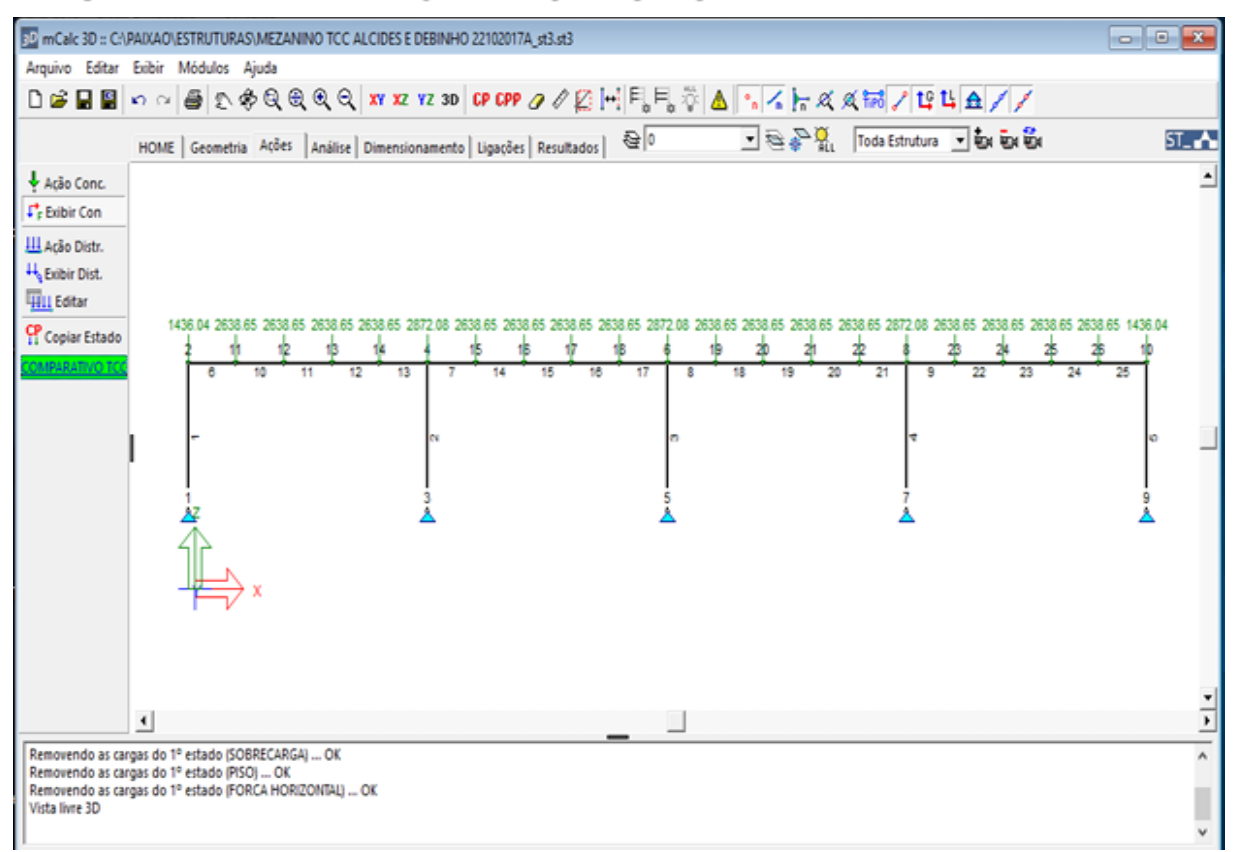

Figura 12 – Distribuição do carregamento no pórtico principal no mCalc3D

Fonte: Autor, 2017.

## **3 RESULTADOS E DISCUSSÃO**

O grande fator motivador deste trabalho é a necessidade de desenvolvimento de uma ferramenta básica e simples de análise estrutural para um eventual dimensionamento de mezaninos metálicos para projetos de sistemas de armazenagem. Apesar da existência de diversos softwares de análises e cálculos estruturais, de instituições reconhecidas na área da Engenharia Civil, estes, são complexos e de alto custo, exigindo de profissionais qualificados e experientes muitos anos de prática para entender a analisar corretamente, além de requerer um alto investimento inicial.

Este método de análise SLOPE-DEFLECTION é exato e de fácil aplicabilidade à planilha Excel e pode ser adequado a um produto ou a uma ênfase particular de práticas comuns em projetos de mezanino. Trata-se de simplificação dos processos, rapidez nas informações e claro, confiabilidade e segurança nos resultados.

Na tabela 1, verificam-se os resultados obtidos com a análise estrutural pelo método Slope Deflection, utilizando o Excel, e os resultados no **mCalc3D**, apresentando as reações verticais e horizontais, os deslocamentos dos nós e os momentos de extremidades das barras.

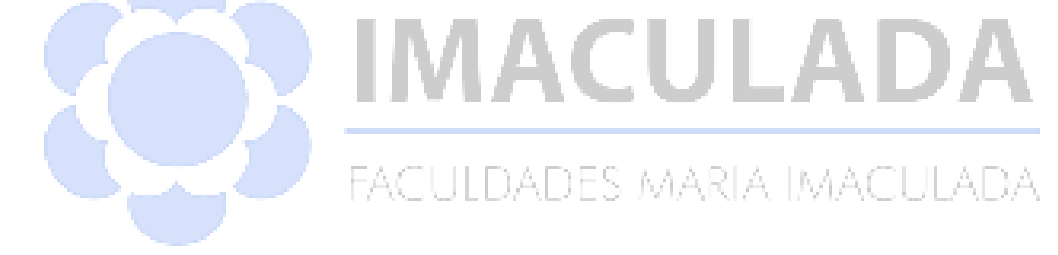

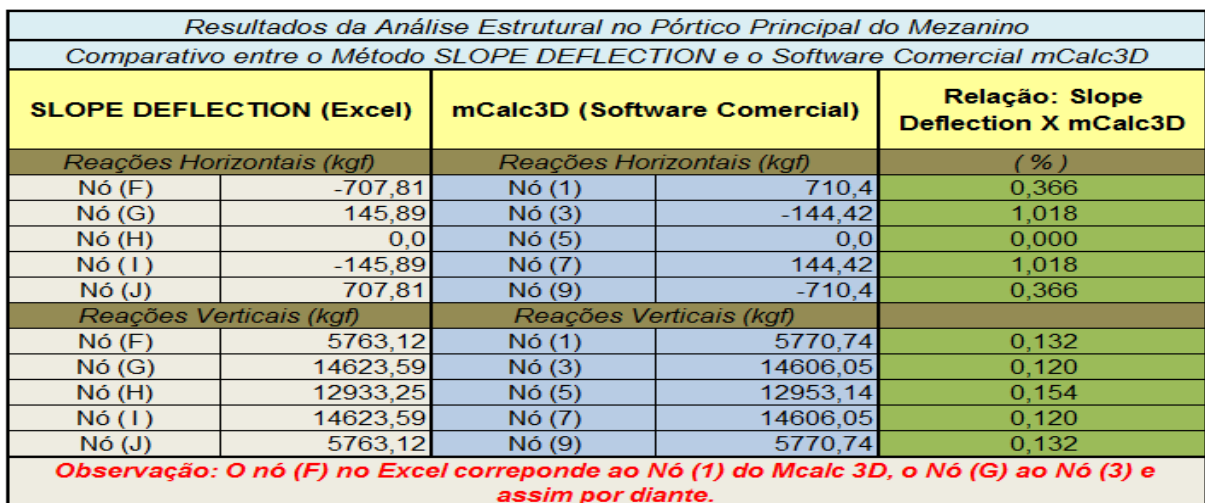

# Tabela 1 - Comparativo entre Excel e mCalc3D

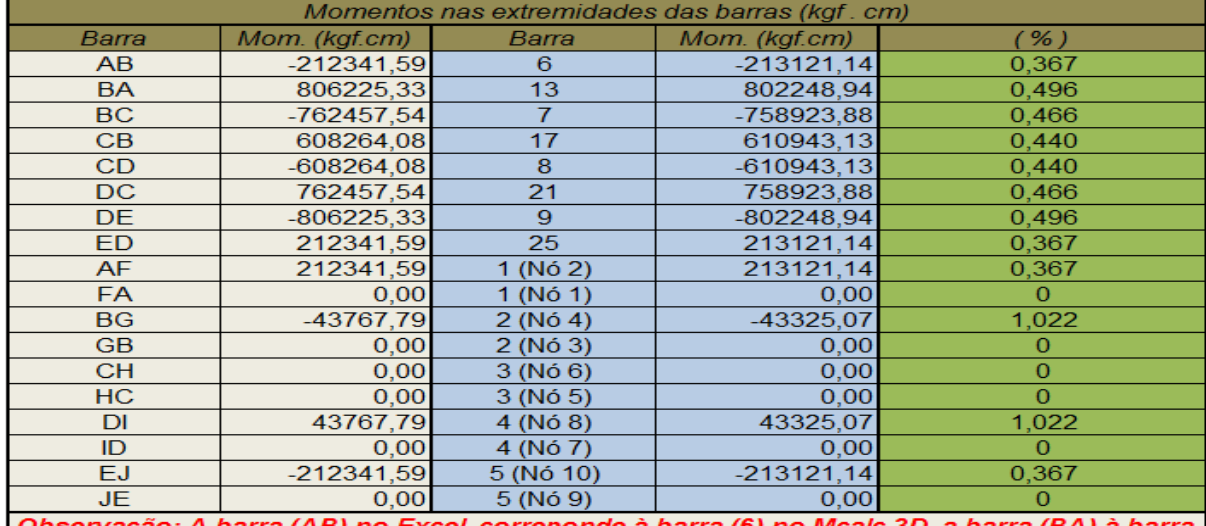

(13) e assim por diante

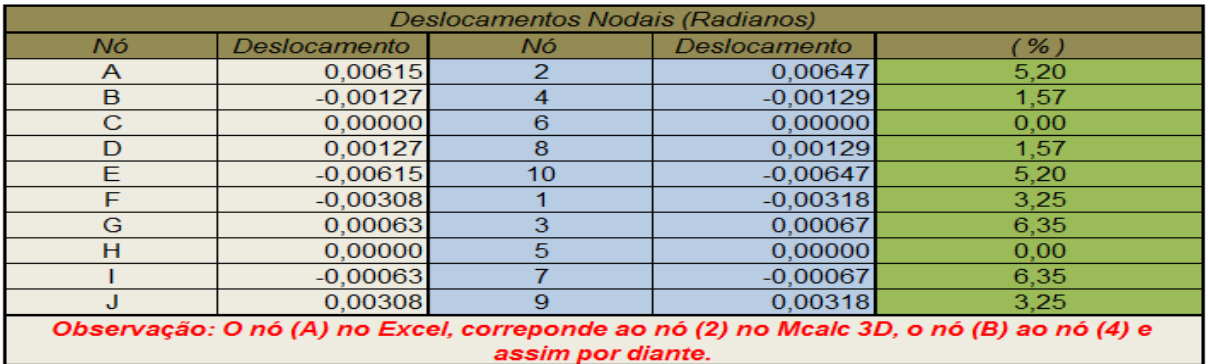

Fonte: Autor, 2017

Diante dos resultados obtidos, na análise estrutural (interação entre plataforma Excel e o método SLOPE-DEFLECTION), é possível comparar os resultados com o software comercial **mCalc3D**, (**tabela 1).**

Realizado o comparativo entre as análises estruturais, é possível entender quais serão os efeitos dos carregamentos nas estruturas. Isso possibilita concluir que os resultados se diferem muito pouco e, portanto, o método SLOPE-DEFLECTION, evidenciado nesse trabalho, atende satisfatoriamente a uma análise estrutural metálica, ou de qualquer outro material (concreto armado, alumínio, madeira e outros materiais anteriores).

## **4 CONCLUSÃO**

O método de análise SLOPE-DEFLECTION é um método de análise exato e consegue atender satisfatoriamente a análise estrutural de mezaninos metálicos entre outras estruturas, determinando os efeitos das cargas aplicadas sobre estes pórticos em aço e em seus componentes. É um método relativamente simples e de fácil interação com o Excel.

O objetivo principal do trabalho, que era a análise estrutural do mezanino metálico, foi alcançado com êxito. Os cálculos efetuados apresentaram pequenas variações em comparação com o software comercial **mCalc3D**, ratificando a confiabilidade dos resultados.

Com os resultados obtidos através deste método, quando comparados com o software comercial de análise estrutural **mCalc3D**, demonstram uma diferença de aproximadamente 0,5% nas reações horizontais; 0,13% nas reações verticais; 0,35% nos momentos das extremidades das barras e 3,27% em relação aos deslocamentos nodais (angulares).

Foi possível constatar que, utilizado para pórticos, o método SLOPE-DEFLECTION apresentou solução mais rápida e confiável. Trata-se de um método completo de análise estrutural, pois permite a inclusão até de recalques diferenciais nos apoios.

O estudo dos deslocamentos angulares e lineares serviu para uma excelente compreensão do comportamento da estrutura mezanino.

Com a utilização deste método, verificou-se a boa interação entre o comportamento das cargas atuantes, possibilitando atender às expectativas orçamentárias, de segurança, meio ambiente, evitando-se, por exemplo, o desperdício e, sobretudo, a preservação da vida humana. Espera-se que outras equipes possam se interessar por este trabalho, dando sequência ao mesmo, com o dimensionamento da estrutura.

# **REFERÊNCIAS BIBLIOGRÁFICAS**

ASSOCIAÇÃO BRASILEIRA DE MOVIMENTAÇÃO E LOGÍSTICA (**ABML**). <https://www.linkedin.com/company-beta/1595744>. Acesso em 1 maio de 2017.

ASSOCIAÇÃO BRASILEIRA DE NORMAS TÉCNICAS (ABNT). **NBR 14762:2010**. Dimensionamento de estruturas de aço constituídas por perfis formados a frio.

CHAMBERLAIN Pravia, Zacarias M. **Projeto e Cálculo de Estruturas de Aço**: Edifício industrial detalhado/ Zacarias Martin Chamberlain Pravia, Ricardo Ficanha, Ricardo Fabeane. Rio de Janeiro: Elsevier, 2013.

CHIAVERINI, V. **Aço e Ferros Fundidos**. 7ª ed. São Paulo: Associação Brasileira de Metais, 1996.

LEET**,** Kenneth**. Fundamentos da análise estrutural** / Kenneth M. Leet, Chia-Ming Uang, Anne M. Gilbert; revisão técnica Pedro V. P. Mendonça. São Paulo: McGraw-Hill, 2009.

MCCORMAC, J.C. **Structural Analysis**. Pennsylvania: International Texbook Company, 1969.

PFEIL, W; PFEIL, M. **Estruturas de aço** – Dimensionamento prático. LTC. 2009.

**mCalc3D / ANÁLISE** FACULDADES INTEGRADAS MARIA IMACULADA - FIMI TRABALHO DE CONCLUSÃO DE CURSO - TCC ALCIDES VERONEZE MARQUES E ILDÉBERTI ALVES PEREIRA ORIENTADOR: LUÍS RENATO CHIARELLI COORIENTADOR: ANTONIO MEDEIROS DA PAIXÃO Data: 22/10/2017 Hora: 12:33:35

#### **1. RESULTADOS**

**1.1. Combinação 2**

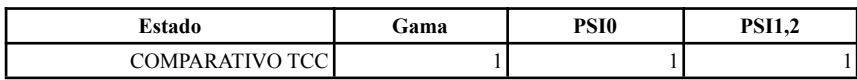

#### **1.1.1. Deslocamentos Nodais - Eixos Globais(não ponderadas)**

Unidades: cm-rad\*1000

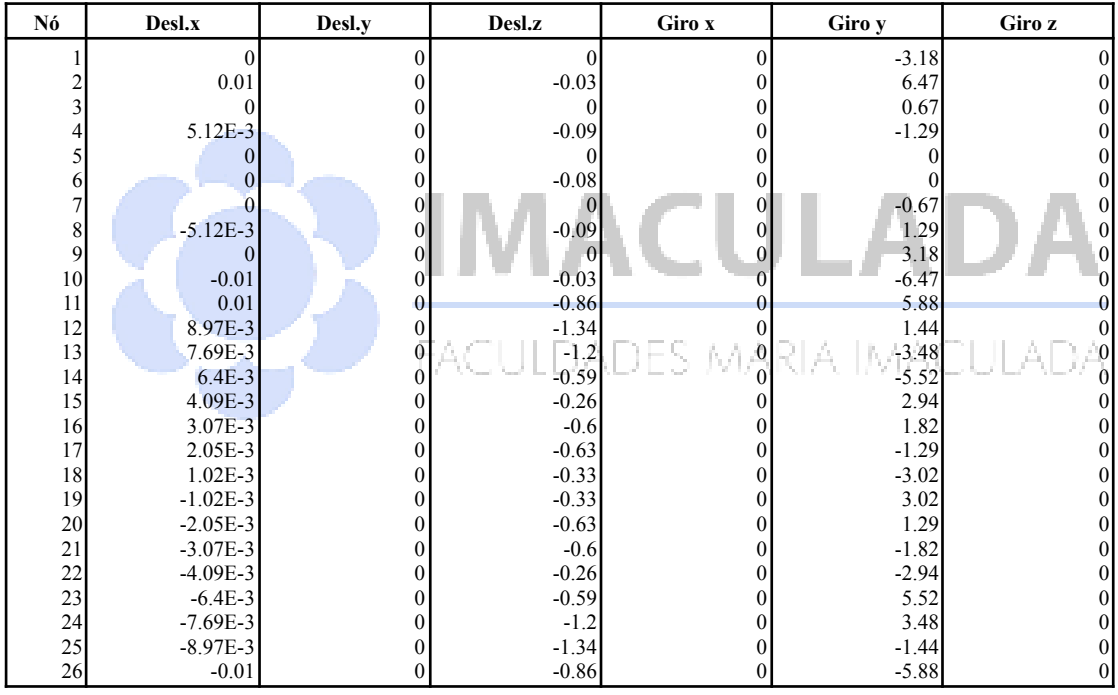

#### **1.1.2. Esforços nos extremos das barras - Eixos Locais**

Unidades: kgf-cm

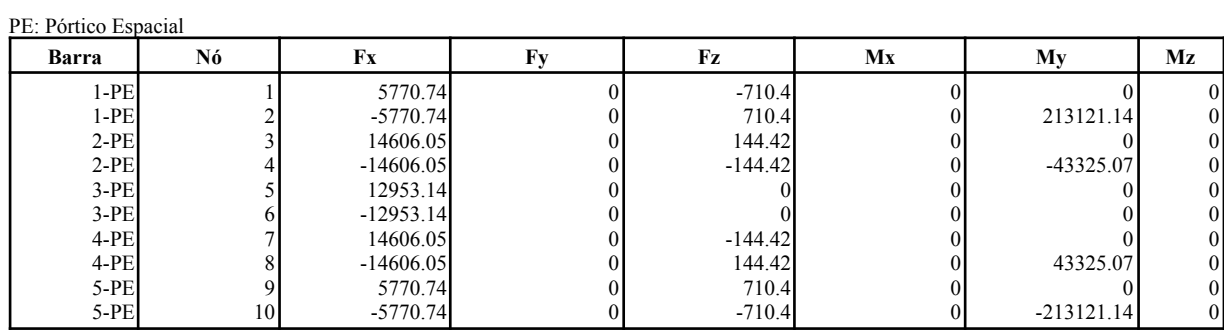

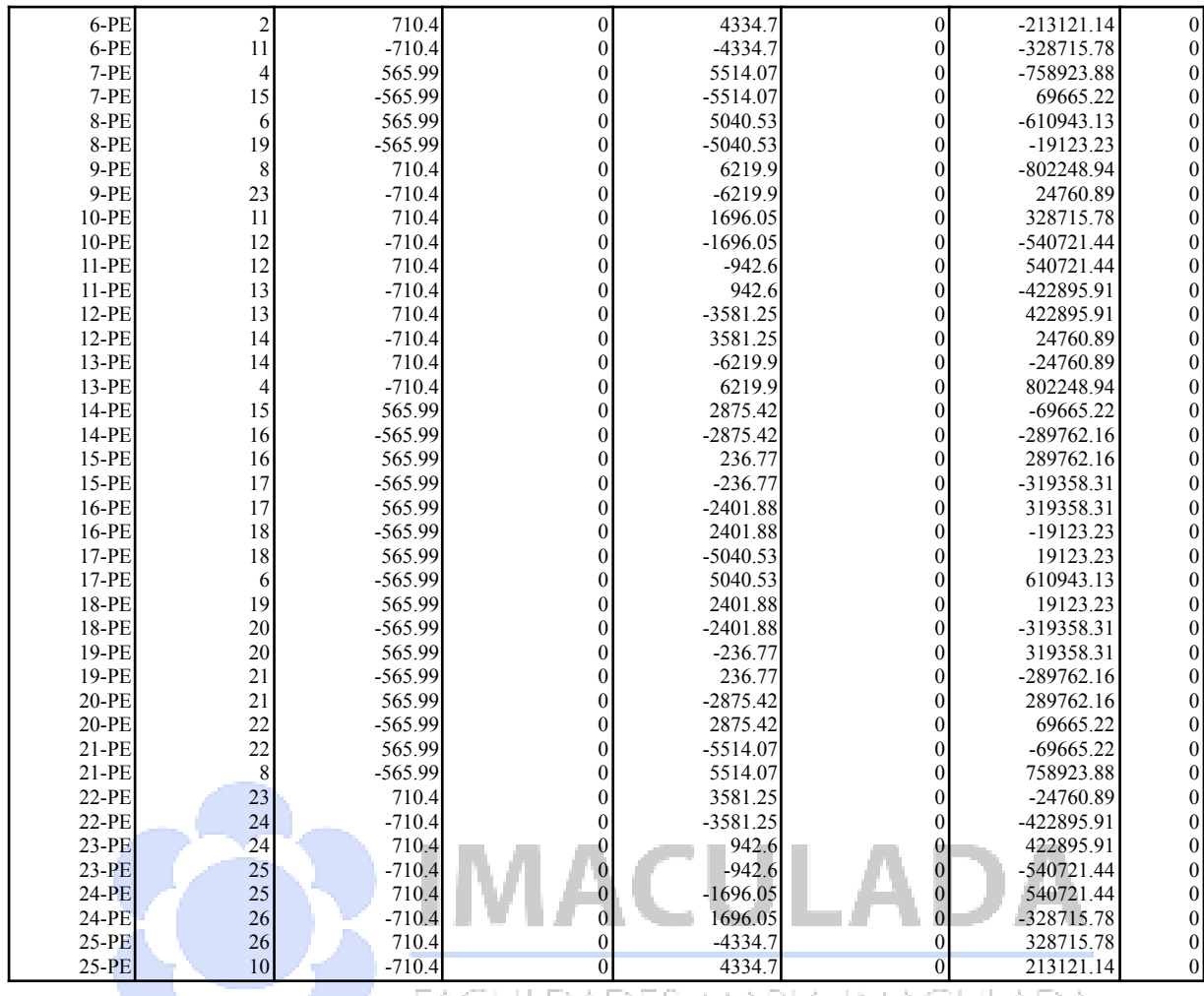

# **1.1.3. Reações Nodais - Eixos Globais(não ponderadas)**

Unidades: kgf-cm

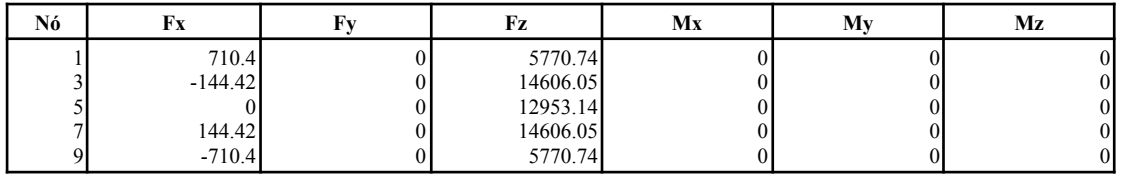

#### **2. REAÇÕES NODAIS - Eixos Globais(não ponderadas)**

Unidades: kgf-cm

#### **2.1. Combinação 2 de ações:** COMPARATIVO TCC

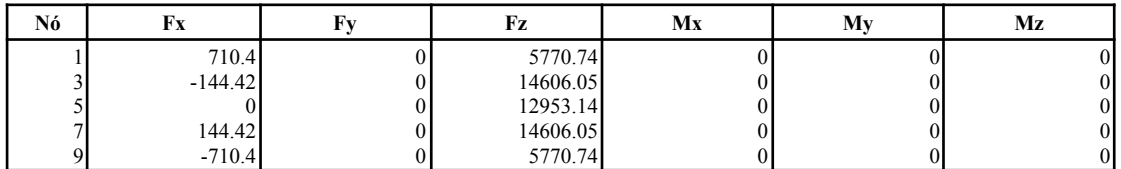